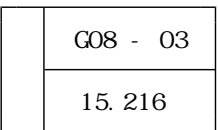

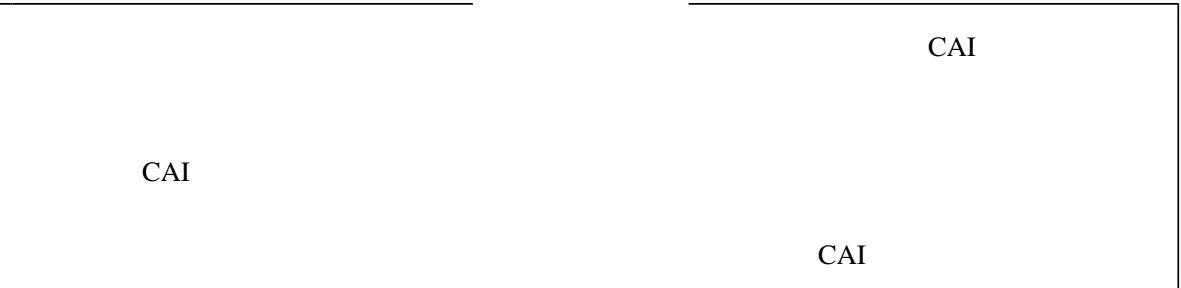

 $10$ 

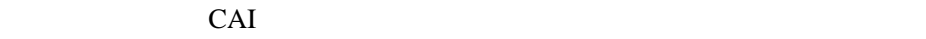

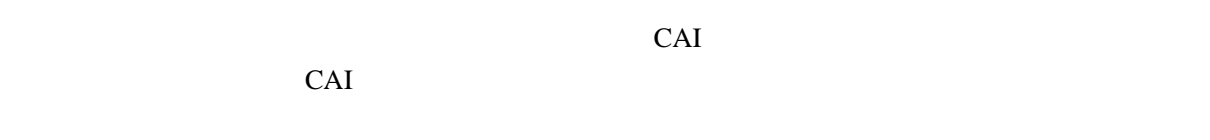

に学習することができる 学習教材を作成し、放課後の補習や家庭学習で活用すれば、表 CAI

 $(1)$  $CAI$ 

 $CAI$ 

 $CAI$ 

 $(2)$ 

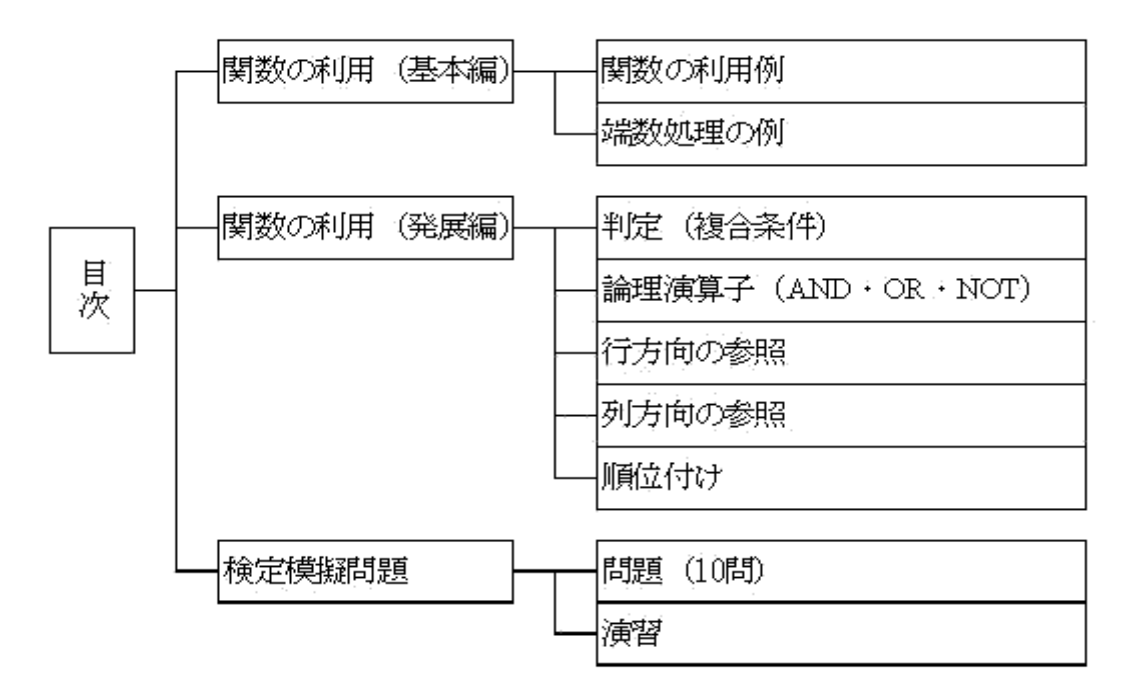

 $(1)$ 

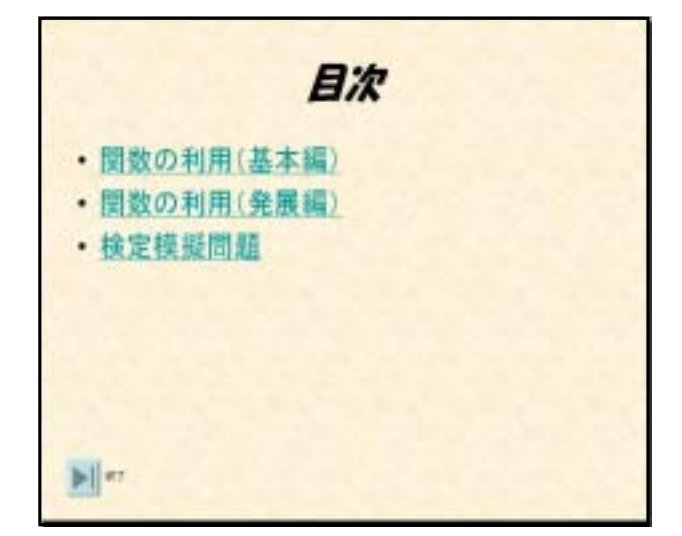

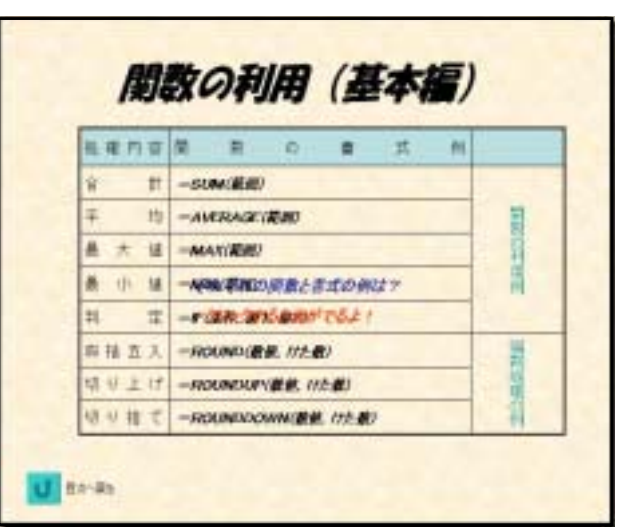

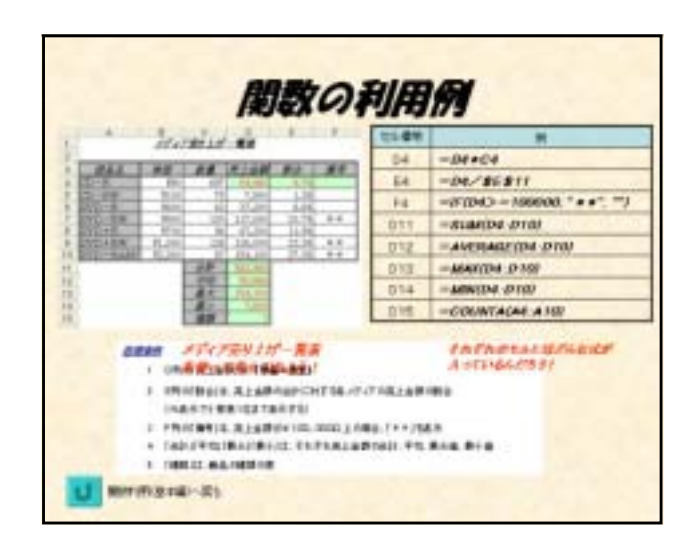

 $(2)$ 

 $(3)$ 

 $(4)$ 

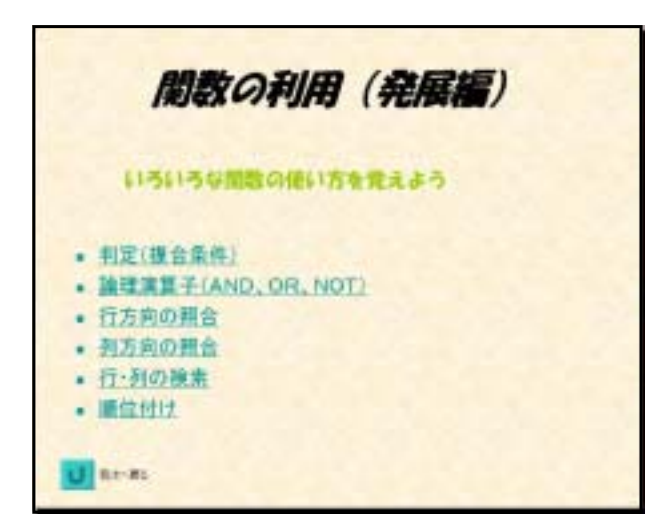

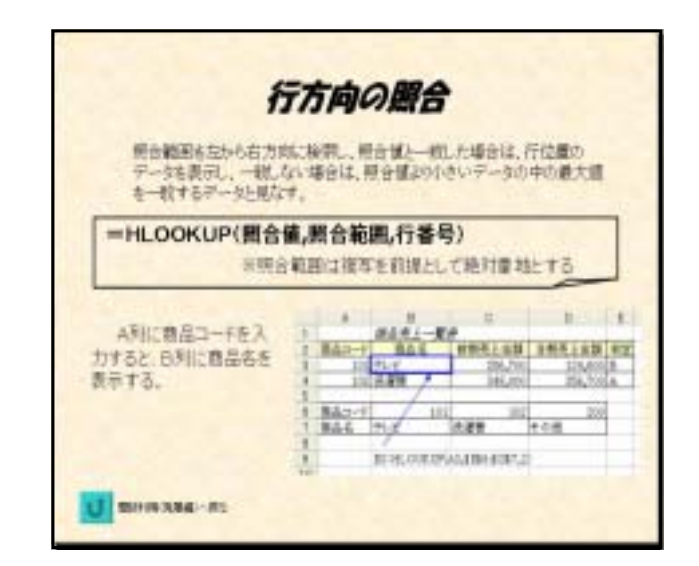

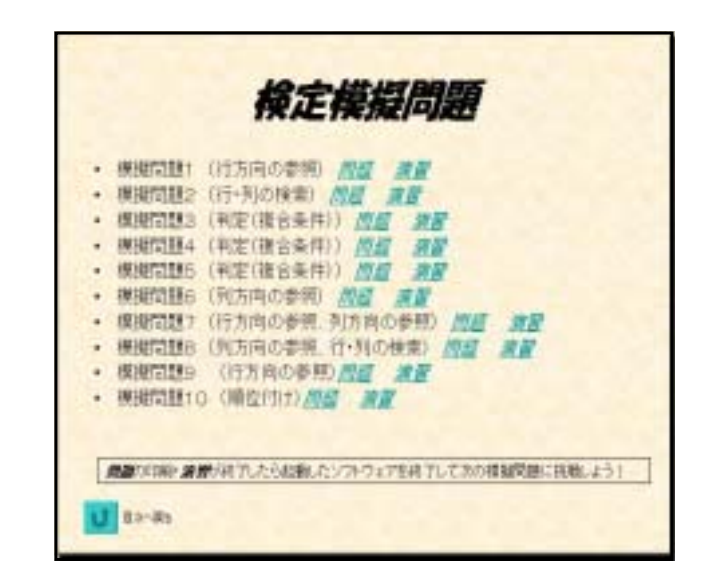

 $(5)$ 

HLOOKUP

 $(6)$ 

 $10$ 

 $(7)$ 

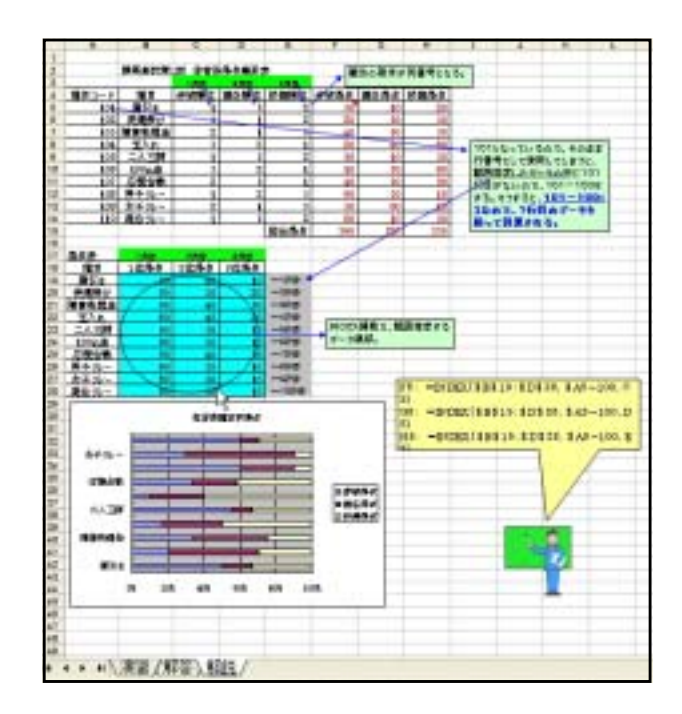

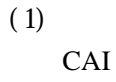

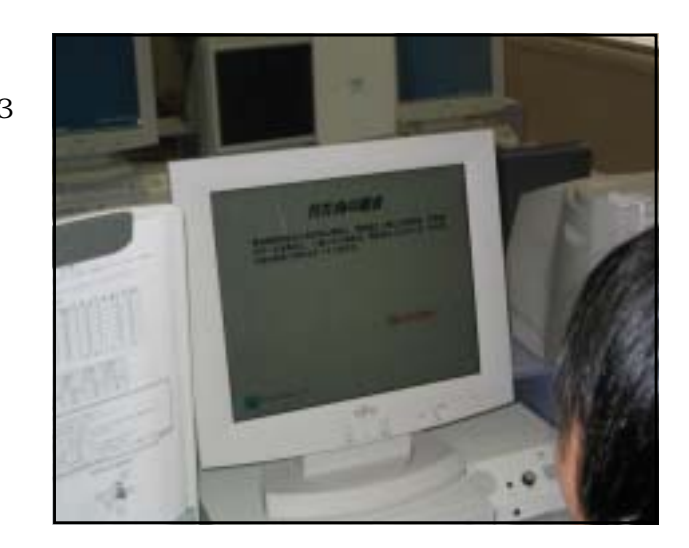

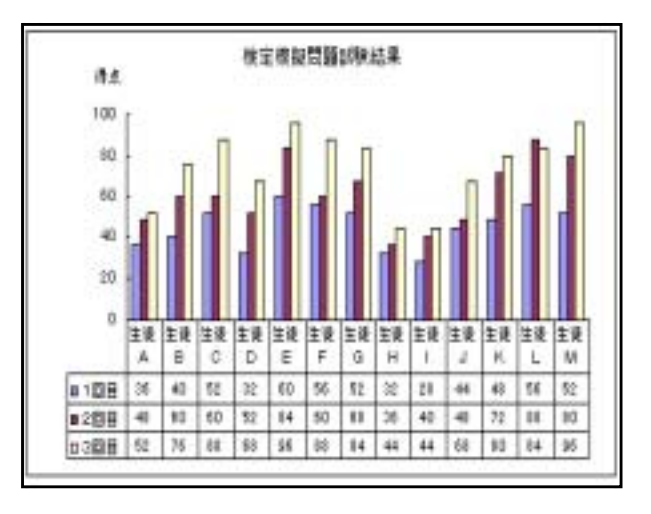

 $40$  $\sim$  13 CAI

 $CAI$  $(2)$ 

 $13$  $\sim$  13  $13$ 

 $44$  $12$  CAI  $11$  $10$ 

CAI

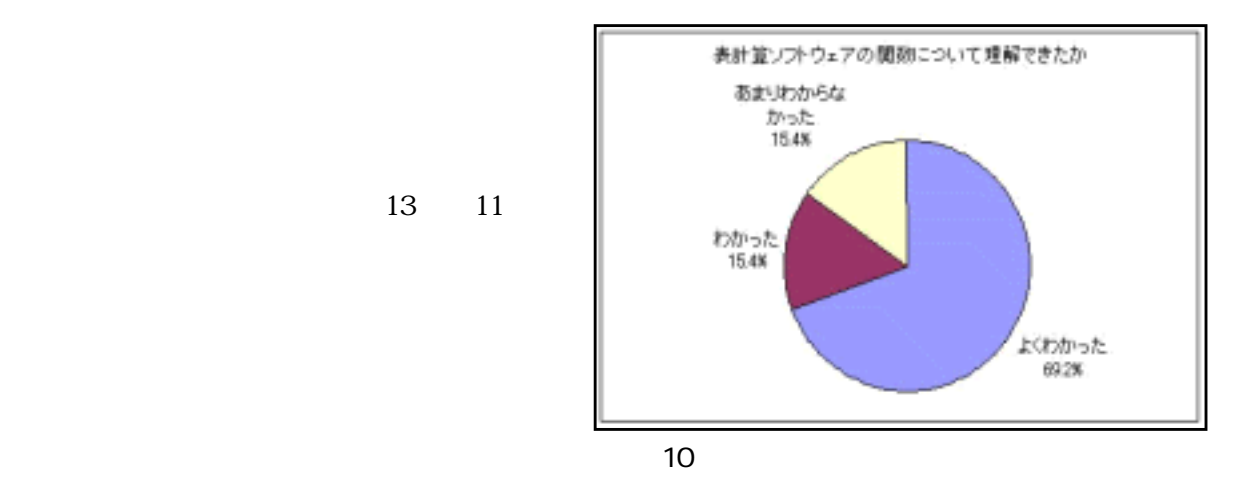

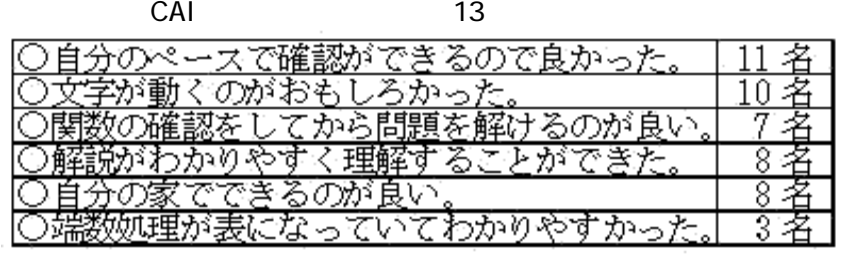

 $CAI$ 

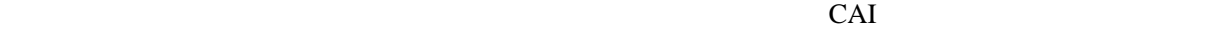

CAI CAI

 $CAI$ 

 $CAI$ 

 $CAI$ 

30 Excel 2000

CAI